# **ПОРІВНЯЛЬНИЙ АНАЛІЗ ПРОГРАМНИХ ПАКЕТІВ МОДЕЛЮВАННЯ ЕЛЕКТРОННИХ СХЕМ**

*Давлет'янц О. І.*, д-р техн. наук, проф., *Таран Є. С., Гальчун О. О., Лисенко А .С.*

Національний авіаційний університет

davletyants@list.ru

*У статті висвітлено питанням аналізу можливостей програмних пакетів моделювання та вибору кращого, для моделювання і дослідження електронних схем та сигналів. Розглянуто перспективи інтеграції програмного забезпечення в навчальний процес.*

**Ключові слова**: електроні схеми, моделювання, програмне забезпечення, порівняльний аналіз, віртуалізація, лабораторні роботи, інтерфейс.

*Article is devoted to analysis of the possibilities of modeling software packages and a better choice for modeling and study of electronic circuits and signals. The prospects for integration software in the learning process.*

**Keywords**: electronic circuitry, simulation, software, comparative analysis, virtualization, laboratory works, interface.

### **Постановка проблеми**

Швидкі темпи розвитку сучасних електронних компонентів становлять потребу в інноваційних методах проектування і тестування компонентів та приладів. Із зменшенням розміру деталей все складніше проводити необхідні операції традиційними методами.

Сучасний технічний процес виробництва напівпровідникової електроніки досягає нанометрової (до 25 нм) точності, наприклад, у сучасних процесорах. Малі розміри потребують спеціального високоточного обладнання проектування і виробництва. Це призводить до неможливості ручного виробництва сучасних пристроїв. Використання останніх досягнень дає змогу зменшити розміри та збільшити потужність, тобто вмістити більше напівпровідникових елементів на одиницю поверхні, що призводить до збільшення потужності та функціональності. За таких вимог до технології виробництва — автоматизація є обов'язковою. Отже, віртуальне середовище проектування та виробництва є ефективним способом реалізації потенціалу сучасної електроніки. Вибір середовища проектування моделювання є основним завданням роботи.

Основними етапами побудови електронного пристрою є його проектування, тестування, реалізація та остаточні випробування.

На етапі проектування вирішуються питання функціональності, конструктивні особливості та способи реалізації відповідних функцій, виконуються розрахунки, що стосуються як технічної сторони пристрою так і його складових безпеки і економічної виправданості. За можливості розглядаються декілька варіантів вирішення поставленого завдання, та обирається найбільш оптимальне з розглянутих. Також розробляються структурні та принципові схеми майбутнього пристрою згідно з обраною технологією реалізації.

На етапі тестування проводиться максимально можлива перевірка функціональності, стабільності роботи та відповідність отриманих результатів вимогам, що висувалися. Тести розробляються для перевірки всього діапазону робочих характеристик та моделюються випадки перевантаження пристрою. Тести мають бути максимально наближені до умов експлуатації пристрою, враховувати вплив на нього зміни температури, вологості тощо. Більшість цих тестів можна провести у віртуальних середовищах проектування.

На етапі реалізації усі спроектовані компоненти передаються на виробництво, де схеми та креслення набувають матеріальної форми перших прототипів. Після цього, проводяться фізичні випробовування перших екземплярів пристрою, для кінцевого усунення недоліків та доопрацювання пристрою.

З підвищенням точності технічного процесу збільшуються вимоги до точності виконання. Саме тому етапи проектування і тестування майже повністю реалізуються у віртуальних середовищах проектування. Після цього спроектовані результати в електронному вигляді передаються до відповідного обладнання для виготовлення пристрою. Відомі технічні видання підкреслюють важливість тестування в силу того, що на цьому етапі розкриваються помилки виготовлення, відхилення тощо.

# **Мета**

Для забезпечення використання можливостей вживання останніх технічних розробок у галузі електроніки, необхідно переходити на проектування та часткове тестування у віртуальному середовищі. Вибір та перспективи впровадження відповідного програмного забезпечення є головним завданням. Вторинним можливості і перспективи віртуального синтезу та обробки електричних сигналів.

## **Аналіз досліджень і публікацій**

У результаті розвитку комп'ютерних технологій віртуалізації з'явилась можливість проводити проектування та тестування віртуально, і одразу переходити до випуску пристрою. Комп'ютерна модель доповнює і поглиблює реальну модель, значно скорочуючи час виявлення та усунення різноманітних помилок та нюансів.

Завданням цієї роботи є виявлення позитивних та негативних сторін, кращих засобів застосування в цій галузі. Особлива увага приділяється універсальності програмного забезпечення.

Найкращими на даний момент загальнодоступними програмними пакетами моделювання електронних схем *Multisim* версії 10 та *Microcap* версії 10.

Розробником *Multisim* є компанія *National Instruments*, *Microcap* розроблявся компанією *Spectrumsoftware*. Середовища моделювання розроблені досвідченими фахівцями в цій галузі. Компанії, що розробляли дані програмні рішення мають більше 10 років досвіду кожна, і є головними лідерами в цій галузі.

*National Instruments* — лідер міжнародного ринку з розробки найбільш широко використовуваного у світі програмного забезпечення для проектування електронних схем. Розробник має 15 років досвіду в галузі автоматизації проектування електронних приборів та пристроїв, та є одним з «піонерів» комп'ютерної розробки електроніки. На сьогодні обладнання *National Instruments* використовується більш ніж на 180 тис. робочих місць.

До аналізу було включено застарілий пакет моделювання *ElectronicWorkbench* версії 5.12, який нині використовується у навчальному процесі.

Аналіз, доступних на цей час засобів програмного моделювання, виявив найбагатші можливості в наступних програмних пакетах: *Electronic Workbench* 5.12 (EW), *Multisim* 10, *MicroCap* 10. Результати порівняння основних можливостей програмних пакетів наведено в таблиці.

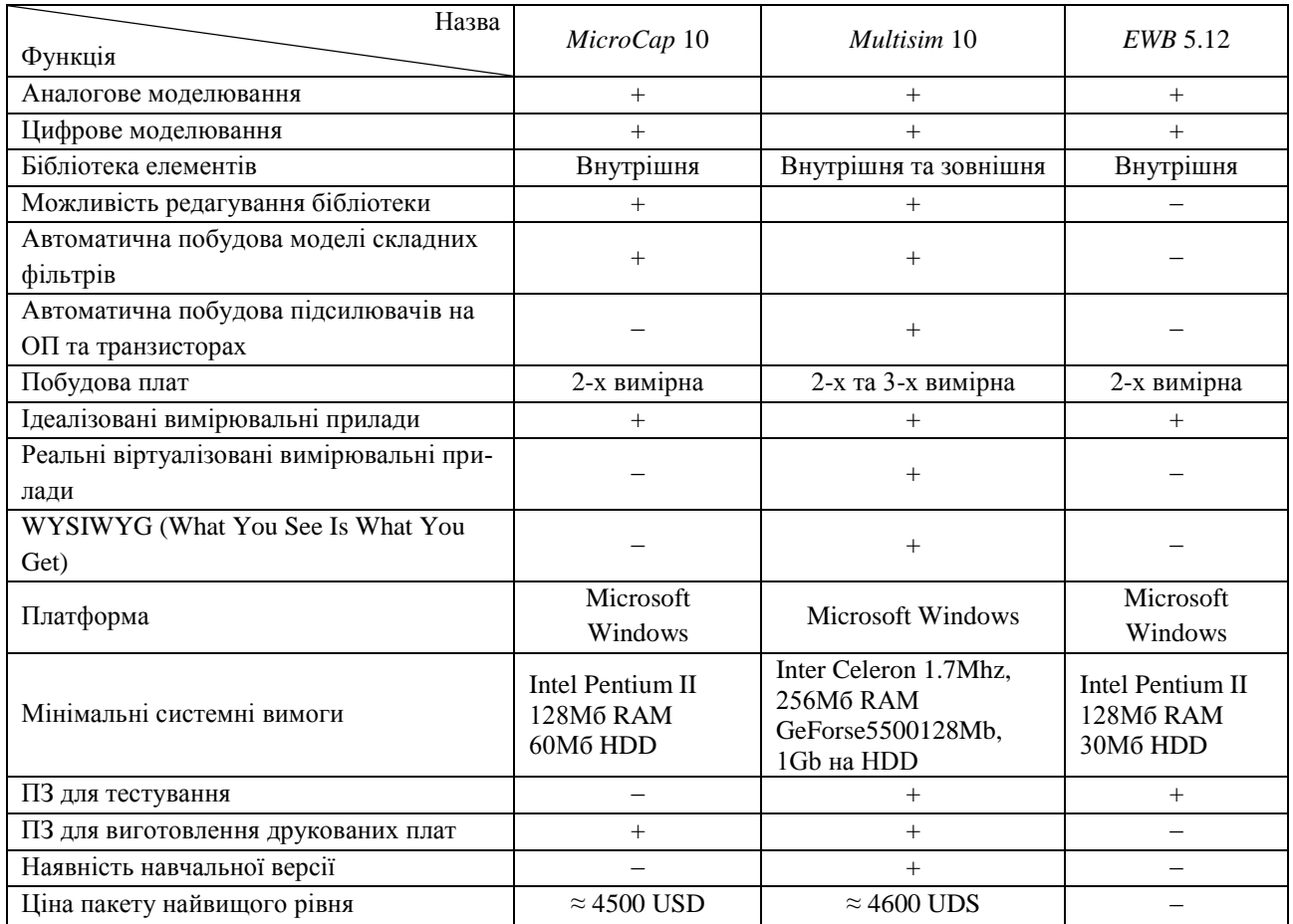

# **Основний матеріал**

За цими результатами можна зробити висновки щодо моральної та технічної застарілості *ElectronicWorkbench* п'ятої версії. Порівнюючи його з іншими, можна впевнено шукати йому заміну. Так, у результаті подальшої модернізації розробниками був створений *Multisim* 10. Було введено та покращено велику кількість функцій. *Micro-* *CAP* розроблявся окремо від них та має інших розробників.

*MicroCAP* простіший за рівнем програмної реалізації, має менший розмір, дистрибутиву та є більш дешевим. Вищевказані особливості вплинули на його надійність. У ході тестування, нижча ніж у *Multisim* 10 надійність, проявилася у кількох програмних збоях при тестових моделюваннях електричних схем. Під час роботі з *Multisim* 10 таких збоїв зафіксовано не було. На випадки їх виникнення розробник програмного забезпечення ввів механізм дублювання робочого файла збереженої схеми. Періодично в дублюючий файл вносяться зміни з оригіналу, в той час як в оригінал зміни вносяться лише за командами користувача. У разі виникнення збою і ситуації, коли в результаті буде пошкоджено збережений файл, можливо звернутись до його копії, що значно зменшує розмір нанесеної шкоди.

Програмні пакети *MicroCAP* та *Multisim* мають «дружній» інтерфейс користувача. Обидва лідируючі програмні пакети потребують процесорної потужності для прискорення процесу моделювання. На комп'ютерах з малою потужністю моделювання проводиться з меншою швидкістю, тобто 1 с реального часу може бути еквівалентна 1 мс процесу, що моделюється. Через це ресурси центрального процесора відіграють велику роль у галузі програмного моделювання. За можливості використання більш потужної техніки, рекомендується застосовувати саме її, для пришвидшення процесу моделювання електронної схеми, отримання більш точних результатів тощо.

*Multisim*, значно відрізняється інструментами ручної та автоматичної зміни точності моделювання. Алгоритм автоматичного перемикання вступає в дію за виявлення помилок у моделюванні, причиною виникнення яких є збитковість або недостатність даних моделювання.

На його користь більша за кількістю та класами бібліотека елементів. У цьому аспекті він виграє як за кількістю, так і за якістю. Якість досягнута більш деталізованими моделями з включенням їх тривимірних моделей для врахування їх фізичних розмірів у разі таких етапів, як створення плати. Кількість досягається постійними автоматичними оновленнями, можливістю ручного створення, редагування та завантаження з глобальної мережі Інтернет як з офіційних ресурсів розробників, так і в результаті обміну зі своїми колегами. Усі компоненти структуровані за багатьма критеріями а саме: серією, назвою, функцією, виробником тощо.

Окремо слід відмітити інтерактивні компоненти, характеристики яких можна змінювати під час роботи процесу моделювання схеми. Змі-

на параметрів таких компонентів миттєво впливає на схему, що в режимі реального часу прораховується віртуальним середовищем.

Майстер підтримки та оновлення (SUU — *SupportandUpgradeUtility*) автоматично перевіряє наявність останньої версії програмних модулів та встановлює за допомогою мережі Інтернет необхідні оновлення, забезпечуючи постійно високий рівень роботи програмного забезпечення (ПЗ). Цей модуль дає змогу підтримувати функціональність на найвищому рівні під час кожного використанні програми. Розробники з *National Instruments* приділяють значно більше уваги аспектам модернізації програмного забезпечення.

Несуттєвими недоліками всіх програмних пакетів є відсутність реальних лампових компонентів у стандартних бібліотеках. У наявності лише кілька ідеалізованих моделей ламп. Лампові компоненти сучасності використовуються здебільшого в галузі звукового підсилювального обладнанням. Проте в галузі звукового обладнання «вважається», що їх використання вносить особливо теплий відтінок у звучанні композиції.

З погляду практичного використання найширші та найбільш універсальні можливості та перспективи серед пакетів, що розглядаються, має саме *Multisim*. Його розроблювачі приділили увагу усьому циклу розробки електронних пристроїв розробивши для цих цілей *Ultiboard Lab-View* та *ELVIS*. Це дає змогу в рамках програмних засобів одного розробника спрощувати опрацювання пристрою. Такий підхід також спрощує обмін інформацією між програмними модулями різної функціональності, що відсутнє в інших програмних пакетах. Особливу увагу слід приділити зв'язці *Multisim-Ultiboard*. Основною задачею *Ultiboard* є створення моделі друкованої плати в один або декілька шарів різних ступенів складності. Розроблена в *Multisim* схема легко набуває форм за допомогою використання тривимірних компонентів. Такий спосіб більш наглядно демонструє готовий результат. Так після побудови двовимірної або тривимірної моделі існує можливість одразу почати виготовлення необхідного пристрою.

Під час роздрукування електронної схеми можливе використання різних форматів та форм представлення, таких як :електрична схема, список використаних компонентів, показники вимірювальних приладів, осцилограми.

Існує можливість модульного складання пристроїв за допомогою реалізації підсхем. Прикладами таких підсхем можуть бути блоки живлення або певна апаратна платформа.

*Multisim* 10 має сумісність з попередніми версіями. Аналіз проводився на версіях починаючи з 5.12, яка є об'єктом дослідження цієї роботи, до 10 версії з проміжними включно.

Ціни на програмне забезпечення майже однакові при суттєвій різниці у функціональності. *MicroCAP* не має спеціально орієнтованої версії для навчання. Інтеграція програмних засобів у навчальні процеси вищих навчальних закладів буде більш дорогою та проблемною.

З урахуванням наявних в університеті технічних засобів, функціональних можливостей програмних пакетів та особливостей цінової політики розробників найбільш прийнятним є програмний пакет *Multisim* 10 в силу його широких функціональних можливостей та дружнього інтерфейсу користувача.

При інтеграції в навчальний процес віртуального середовища, слід звернути увагу на *Multisi- ?*, який має значно більші функціональні можливості, більш «дружній» інтерфейс користувача та спеціалізовані версії програмного забезпечення орієнтовані на навчання. Цінова політика стосовно навчальних версій також є більш привабливою ніж у *MicroCAP*, де навчальні версії програмного забезпечення відсутні з невідомих причин. На Інтернет-порталі *National Instruments* можна знайти достатньо додаткових компонентів, які не були включені в стандартну комплектацію. Активно діє форум та підтримка користувачів стосовно питань роботи програмного забезпечення та з питань побудови схемних рішень, де молодий спеціаліст або студент може проконсультуватися з досвідченими фахівцями.

Для проведення синтезу та обробки сигналів існують можливості роботи як з реальними вимірювальними пристроями, так і з файлами даних, які були створені цими вимірювальними пристроями та імпортовані в програмне середовище. Найпростішим прикладом роботи є використання мікрофона персонального комп'ютера як джерела сигналу, його обробкою та подальшим виводом на акустичну систему, що під'єднана до комп'ютера. Як більш складні пристрої можна навести спеціальне вимірювальне обладнання, яке записує результати вимірювання у файл на носій даних, після чого проводиться їх обробка в *Multisim*.

У програмному середовищі *Multisim* 10 були реалізовані віртуальні лабораторні роботи для вивчення та дослідження різноманітних схемних рішень з курсу «Основи схемотехніки» студентами кафедри телекомунікаційних систем. Використання віртуального середовища надає більшу свободу студентам при виконанні робіт. З'являється можливість змінити стендову установку та прослідкувати призначення та ступінь впливу кожного компонента. У цьому середовищі простіше навчати студентів роботам з пошуку несправності та їх усунення

# **Висновки**

У результаті проведеного аналізу було обрано саме *Multisim* 10. Сьогодні на його основі успішно реалізовується цикл лабораторних робіт зі схемотехніки. При створенні та проведенні лабораторних робіт використовувались цифрові та аналогові компоненти і їх комбінації. В ході навчального процесу поступово створюються моделі найпоширеніших вітчизняних та країн СНД компонентів. Студентами та викладачами були зазначені високі функціональні можливості та гнучкість пакета при моделюванні різноманітних електронних схем і можливості оперативного внесення до них суттєвих змін.

#### *ЛІТЕРАТУРА*

1. *Советов Б. Я.* Моделирование систем / Б. Я. Советов, С. А*.* Яковлев. — М. : Высш. шк., 2001. — 343 с.

2. *Опадчий Ю. Ф.* Аналоговая и цифровая электроника (полный курс) / Ю. Ф. Опадчий, О. П. Глудкин, А. И. Гуров. — М. : Горячая Линия–Телеком,  $2000 - 768$  c.

3. *Хернитер М. Е.* Электронное моделирование в *Multisim* / М. Е. Хернитер. — М. : ДМК, 2010. — 488 с.

4. *Амелина М. А.* Программа схемотехнического моделирования *MicroCAP* / М. А. Амелина, С. А. Амелин. — М. : Горячая линия–Телеком, 2007. — 464 с.

Стаття надійшла до редакції 30.12.2010.